$ZIP$ 

# **Transparente Objekte freistellen**

## $\blacksquare$  **Probleme der Transparenz**

## **Was ist das Problem bei der Freistellung transparenter Motive?**

Das Composing von Motivteilen mit Photoshop wäre ziemlich einfach und problemlos, wenn es keine Transparenz gäbe. Wären alle Objekte deckend, könnten wir sie mit Pfaden oder den Photoshop-Auswahlwerkzeugen extrahieren und vor jeden beliebigen Untergrund platzieren. Probleme entstehen schlimmstenfalls bei schwierigen Konturen, aber nicht innerhalb des freigestellten Motivs.

Die beginnen erst dann, wenn dieses ganz oder teilweise transparent ist, wenn man also *durch das Motiv hindurch* den Hintergrund sehen kann. Das ist auch der Grund, warum man in Bildarchiven, die fertig freigestellte Fotos anbieten (wie die FotoClip Collection des MEV Verlags), transparente Motive ziemlich selten findet. Hier ein Beispiel **l1l** :

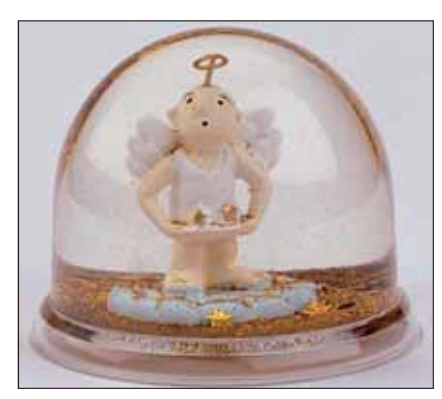

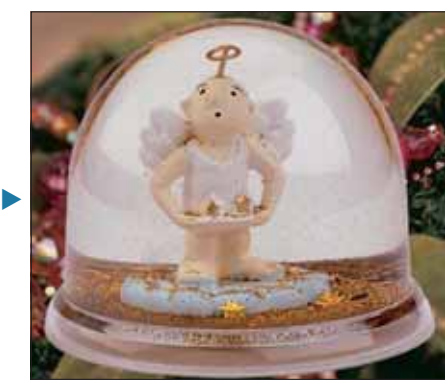

Nun gibt es tatsächlich Schneekugeln, die auf der Rückseite weiß lackiert sind, sodass unser Beispiel noch nicht einmal die schlimmste aller Möglichkeiten markiert. Die besteht darin, dass ein erfahrungsgemäß wirklich als transparent bekanntes Motiv konventionell freigestellt innerhalb der Transparenz ein völlig anderes Motiv zeigt als außerhalb **l2 – 4l** :

#### **Das Photoshop-o-meter**<br>Welche Photoshop-Version benötige sion benötige ich für diesen Beitrag?

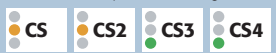

#### **Was Sie in diesem Abschnitt lernen:**

- Was macht die Freistellung transparenter Motive so schwierig?
- Wie fotografiere ich solche Objekte?
- Wie entsteht "Transparenz" und wie realisiere ich sie in Photoshop?
- Wie entferne ich die Durchsicht?
- Wie simuliere ich eine transparente Materialfarbe?
- Wie simuliere ich Verzerrungen durch Lichtbrechung?
- Wie arbeite ich mit dem "Versetzen"-Filter und Verschiebungsmatrizen?
- Wie erstelle ich Composings mit mehreren transparenten Objekten?

**1** Eine Schneekugel ist aus Glas oder transparentem Kunststoff und mit Wasser gefüllt. Hier wurde sie vor weißem Hintergrund aufgenommen, man sieht diesen also innerhalb der Kugel. Wie soll man solch ein Motiv freistellen? Mit einem Pfad ausgeschnitten und vor einen anderen Hintergrund gestellt wirkt die Kugel, als hätte sie einen weißen Hintergrund.

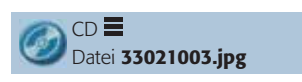

 $CD \equiv$ 

Foto: MEV FotoClip Collection, Bild 33021003

### Der "Super-GAU" der Transparenz

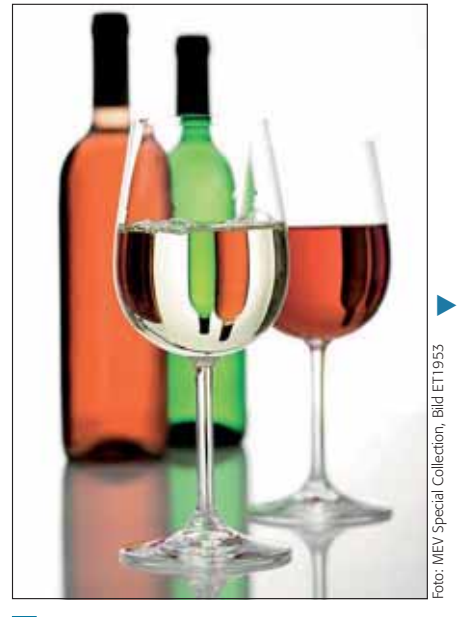

**l2l** Weingläser freistellen? Im Prinzip kein Problem.

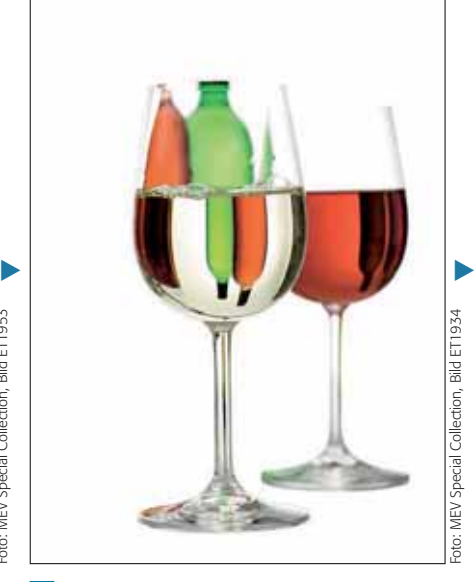

**3** Zu einem solchen wird es erst, wenn wir das Ergebnis sehen – auch vor einfachem Weiß.

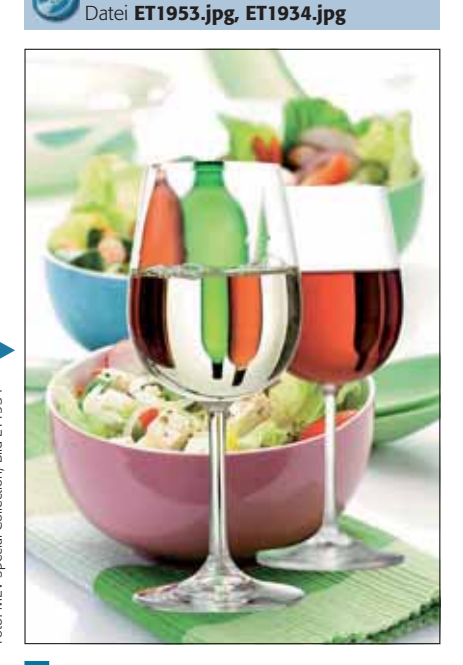

**l4l** Spätestens das Composing zeigt: So geht es ganz eindeutig nicht.